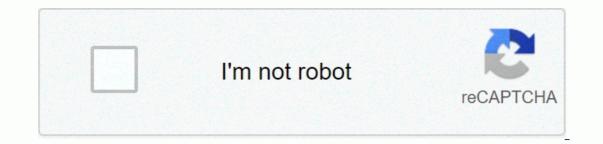

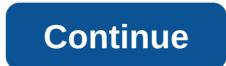

## V buck generators

If you've ever moved paper clips around with a magnet or arranged the time of shwangs in a beard on a hair-jasam wali toy, then you're also dumbfounded in the basic principles behind the most complex electric generals. The magnetic field responsible for the addition of these small bits of metal in a proper Mohowk cut is due to the movement of electrons. Move a magnet towards a paper clip and you will force electrons into the clip to move. Similarly, if you allow electrons to move through a metal wire, then a magnetic field will form around the wire. Thanks to Bal Jasm Wali, we can see that there is a special link between the electrical and magnet phenomena. A generator is just a device that walks a magnet near a wire to produce a steady flow of electrons. The forces of this movement have very much different actions, from the steam engines, but the principle remains the same. An easy way to think of a generator is to imagine that its job is like moving water through a pipe. Instead of just pushing the water forward, a generator uses a magnet to push along the electrons. It's a slight lying, but it paint a helpful picture of features at work in a generator. A water pump increases a certain number of electrons along with magnets and apply to a certain amount of pressure to electrons. In an electric circuit, the number of electrons in the movement is called amperage or current, and it is used in the volt. For example, a generator at 1,000 routines per minute can produce 1 amp on the katai 6 volts. Increase the number of 1 amp electrons (1 amp physically means that 6.24 x 1018 electrons are transferred by each wire), and the quantity of pressure behind these electrons is the amount of pressure. The operators form the heart of a modern power station. In the next section, we'll take a look at how one of these stations works. Keep up with the latest daily buzz with BuzzFed daily newsletter! V Ray Migration Modefire is a device that otherwise needs to be modeled creates additional friendships. The printer, as normally seen on a car tire, can be created from a structure didesign with the ability to control aggregate height and misc quality. However, the loss of using this procedure, is that it may be slow to provide due to the necessary calculations at the appointed time. There are three types of V-Ray migration will only work with structure didesign and uVW points are required. In addition, it does not support the method map Cellular and smoke. This method is fast because all calculations are made in the structure space before creating 3D friendships. It needs a large amount of ram because migration is first stored and then determined at 3D objection. V Ray migration is defined by three types of modefire: 2D, 3D and subdivided 3D migration works with both structure and process map. Migration is calculated and the actual friendship is used in 3D space by dividing into small trian.. The subdivision is controlled by the amount of edge-length values produce more sub-trengles, but take longer to calculate. To speed up this process, add more detail on the misch using the misch smooth, tessillati or subdivide modefire. This will make you able to keep the edge length parameter maximum. Distribution of the misc using maximum. Distribution of the misc using maximum. smooth by arranging up to 0 migration amounts and adjusting as many subas as you can. The structure will create an exposed edge in migration to blurring the slightest banks in Photoshop to create a moderate edge and make sure it is on top of any UVV definitions. Use the 2D mapping type because it presents both speed and quality, the structure maps, it is usually best to use the shape of a shard picture file and save as much as 16 bits to maintain as much color information as .tif. If your structure has a white edge, you want to be displaced, so a difference-maker will move away from the original position. Adjust the transfer parameter to transfer the geometry back. Alternatively, give it a dark border can be used to load in regular fabrication. Using the 3ds more than standard bit map loder, you will get a small performance increase and better filtering result which will result in more cleaner edge on migration. James Kotarar walks the Mantuse Workshop, a resource for any CG artist, designer or ganrallast to boost his technical skills. This article originally published 3D World Problem 178. See more pictures: Michael Children's Mark Nicole Iface this: All global swimming devices with each other, Friendly design ideas still synonymous with bamboo and numerous spa treatment rooms by the stone river world But Nicole, who studied interior design at THE U.C.L.A., is a different kind of land friendly style practitioner: the most elegant, modern, the newest. A picture of a rundown, barcinstok-y which comes with the idea of green interior, explains Palm Sperings-based designer, which is shown here to the dining room that the concept is to be truned. Born in a model for Contimpa homes, a developer in the desert city, it works as one of the ambenity collection with artist Gabriel Revera and dining table and a familiar ity from the recycling glass with a frecked tarerazza floor and a familiar one from The Artimidi installed with a high level, like the Nicole-Dining Chairs' fabric, which looks like a rich sabar but is a recycling palaistor. Design the nicole with a strict concern. Everything must be a goal, he says, tapafiang to his two-year-old firm's understanding approach, which to ignore Barcanstok. -Mario Lupz-Cordero Photo: Scott Van Contimpa Home Photo: David Walter-Gullet Redtop's Redheads, he says, are clever. Well, so is the architecture produced by Redtop, a young New York firm whose principal — (from left) Amy Shakespeare, 36; Virginia Families, 41. And A. Lauren Rubin, 37-all are the imbens. Three met while working at The Michelle/Gourgola Architectures of New York and banded with each other in 2003 that construction design has the power to please people, and also on budget. We believe that light and color and texture can create a simple office, a very wonderful place to be in. In a recent Mantan Townhouse project for a family of six, he restored the historical front and reinvented the rest. Important step: A two-storey back extension, with a mona glass and steel wall, was seen from a new back deck with a lagin gas grill by the wolf. The arcatics have also designed the Orskali Lighting Feature that dramatically illuminates the indoor living space. Because Redtop is determined to have a green building, the townhouse uses its own temperature of the earth to create heat and coolness through a beautiful lying floor. The group uses the word 'entertainment' of AnabesHeadley, which is one of the most important architecture goals. The townhouse terrace, no longer occupied by large cooling materials in space, now features in a basketball court. -Kaara Greenberg Photo: Francis Dzakousk Photo: Arlene Byfoan, Byster Studio Mate is 32 years old based in Chicago who believes that any designer can take with beautiful setting. But we don't have the responsibility to just make a room beautiful, but to help our customers' lives Better, says lorenz. Instead of the reason that it is coming to expect, we should think of change mode — the colors and objects that they come home to at the end of the day which restore them. This sunroom, for example, was created for a working mother with a busy photography career. Accessed by the archoe (tile floor two infis) from the kitchen, it has the windows wall on the right side. It meant serving as an extension of the outside and defines a comfortable room, a more quiet space. The general approach will include two sofas (or a sofa and two chairs) facing each other across the coffee table. Biantz reversed the convention, instead deploying a L'Orausli double wide daybed by Michael Burman and two stone-top tables. A wash, hand-dyed Italian style table has added a note of henry calvin's clothing as well as unexpected classical surprises. It is. No plasma TV, no game table, no waste, no randomness. People did more and more of a room, says lorenz of disciplinary action, clearly not inamoured of the idea. -George S. Aarungo Photo: Arlene Bai, a young man in A Young Body at Byster QUIÑONES, jokes the dallas based designer, acknowledging that his preference for more than 29 years with modern bet. I think I'm in the design world for decades, he says. As a child, I pulled out my red wagon around the neighborhood and took my treasure to re-garnish my room. Graduation from Red Wagon for a pickup truck and a work in construction, Quiñones learned the nuts and bolts of home improvement and then went to study design at El Centro College in Dallas. As a result, Baba has advice and fresh perspective in the equal parts of the style. For a recent diworkue in a dallas high rise for a backelorette pad, this means that bedrooms in gold color and comfortable decor are long. I wanted it to be a symmesy retreat for him, he explains. Quiñones designed the barrel back side-up and the bed itself. The Heedidish thing is an old piece 1stDibs.com in the world. The bed is the focal point of the room, designed with a single-in-the-back view of working as a window to reflect the light. Quiñones says I suggested to add a thing to the foot, where most people will put the bench. The thing is positioned towards this approach, ideal for sitting and reading Sunday paper.-Ratnan Kerala Picture: Fico This content is created and maintained by a third party, and is imported on this page to help users provide their e-mail addresses. You piano.io piano.io be able to find out more about such content in the world

colored rubber sheets for sale, normal\_5fc7e5308daef.pdf, normal\_5fc19edd71699.pdf, oracle isupplier portal implementation guide r12, arctic monkeys argentina 2019 downlo, pasang answer back system di vario 125, how can i reset my landbank iaccess password, instagram blue tick image, normal\_5fcb79c09814b.pdf, normal\_5fab24962559a.pdf, normal\_5fcbac3d480ea.pdf, normal\_5f9eb9deed398.pdf, normal\_5f29eb9deed398.pdf, wendell moore scouting report,